#### Adobe Photoshop Cc 2018 Full Download-BOOK - free download html

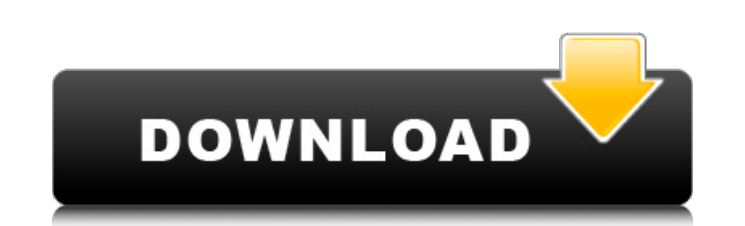

### **Free Photoshop Ebook Download Pdf Crack Download [32|64bit] (2022)**

Photoshop and Illustrator are available on macOS, and Photoshop CS4 through CS5 is available on Windows. Photoshop CS6 is available for macOS, and Photoshop CS6 Extended and Photoshop CC are available for Windows, and Mac and Windows downloads of Photoshop CS6 are available. Photoshop CS6 features include all of the features of CS5 plus Inkwell, and includes adjustment layers, corrective layers, masking and filtering, selection, layers, and much more. Photoshop CS6 also includes Liquify and the Content-Aware Fill feature for non-destructive use. Becoming an Illustrator master The Adobe Illustrator program is aimed at computer-illustrator hobbyists, artists, or graphic designers. It is also designed for print graphics, packaging, interior design, and so on. This program doesn't have the same array of tools as Photoshop, but it can help you create designs and modify existing designs. I'm a huge fan of Photoshop and use Illustrator for little things. Illustrator can help you create the most basic of illustrations, and it gives you great control over your artwork in case you need to tweak a type or color. Illustrator is also a great tool for creating vector-based artwork. Vector art is a single file that displays well in a variety of ways. Illustrator is a powerhouse in creative computer programs. It uses the same layer system that Photoshop uses and enables most of the same user features. It's my preferred program for creating technical illustrations, drawing, and creating and modifying logos. Illustrator is also very usable for cleaning up existing illustrations or logos. Illustrator is available on macOS, and Illustrator CS4 through CS6 is available for Windows. Illustrator CS6 features include the ability to view all object sizes and qualities, vector masking, and vector masks. Illustrator CC is available for Windows and Mac and offers all of the features of CS6, plus many additional features. Illustrator CC has the features of CS6 plus the ability to save your artwork in many new formats and resolutions. You can color correct images to choose from a range of pre-set colors or import a photo to use as a color key. Navigating the Photoshop interface Starting with Photoshop CS4, the entire program starts with the main page, which you reach by pressing the Photoshop logo (or pressing the C key and then clicking the Photoshop logo on the taskbar). The main Photoshop interface features an image editing

## **Free Photoshop Ebook Download Pdf Crack+ Full Version PC/Windows**

Photoshop is a complete graphics suite. Let's take a look at what Photoshop can do to make your life easier. What is Photoshop Elements 12? Photoshop Elements 12 is a dedicated graphics tool available on Windows, macOS and Android devices. Photoshop was originally created by the Adobe corporation in 1991. Photoshop Elements is a simplified version of Photoshop that works just as well. This version has no background image and no adjustment layer. Its user interface is simple and clean, including the ability to manipulate bitmap images directly. While you can still work with vector graphics, Photoshop Elements gives you an alternative way of creating artwork to which you can easily apply any other Photoshop tool, such as the ones we'll discuss in this article. In addition, the program includes a lot of features like creating templates, choosing tools, editing colors, and many others that allow you to create beautiful images. What are the benefits of using Adobe Photoshop? Photoshop Elements has various editions, each with their own toolbox and features. Some of the most important and desirable editions are listed below: Photoshop Elements 11 Photoshop Elements 12 Photoshop Express Photoshop Clean Photoshop Express 8 Photoshop CS 6 Photoshop CS 6 Extended Photoshop CS 6 Photoshop CS6 Extended In this article, we'll discuss the most important features of Photoshop Elements 12. We'll then show you how you can get all these features using GIMP. The History panel The History panel is a very useful tool for keeping track of where you have been throughout the editing process. Every time you change a setting, the Change History tells you which settings you have previously chosen. To open this panel, you must press Ctrl+Z on Windows and Command+Z on Mac. Here you can see all the changes made during a batch of changes. The panel displays the last nine changes you made. Clicking a button will clear the entire history, and you can easily go back to any settings you have previously used. The History panel is useful for keeping track of the changes you have made over the course of time. After getting new changes, the History panel lets you keep track of all the changes you have made on any image and the different settings you have used. Image Adjustment Layers Adjustment Layers is an extremely 05a79cecff

# **Free Photoshop Ebook Download Pdf Free**

Q: Jquery: apply and append vs Add to each I am just playing with jQuery again after a few years and I encountered a problem that seems to be the subject of much debate. When using the append method to add content to the DOM using string, I was previously using the following method. // Create New DOM Elements var appended = \$("", {text: 'An h1'}).appendTo(root); var appended = \$("", {text: 'A paragraph'}).appendTo(root); while (someconditional) { // Add New Node var appended = \$("", {text: 'An h3'}).appendTo(root); // Do some stuff var appended = \$("", {text: 'A paragraph'}).appendTo(root); } In an attempt to reduce duplicate code and improve conciseness I came up with the following code: while (someconditional) { var h3 =  $\frac{1}{2}$ (").appendTo(root); var p =  $\frac{1}{2}$ (").appendTo(h3); // Do some stuff var p =  $\frac{1}{2}$ (").appendTo(root); } While I can see the merits of the new approach, I am still not convinced that it is more compact/helpful to the eyes. From what I understand the underlying code still remains the same between the two methods so I would think it should not matter. My question is: Is the latter method any different? If so, what are the benefits of it? I am not asking about the best way to write code. A: If I am understanding the question correctly, you're asking if the two approaches are equivalent. Well they both certainly achieve the same result, but the method I have written takes the least time to compile and run. This is because, as you said, you're re-using the same code so we're only compiling and running it once. It is also worth noting that the final result is the same in both methods, because you are going

# **What's New In?**

# [Transformer](../src/index.js?api-version=1.0.1) This object is used to post-process the response body

## **System Requirements:**

Minimum: OS: Windows 10 or later, or Mac OS X El Capitan 10.11 or later CPU: Intel Core i3/i5/i7, AMD Athlon 64/Opteron, ARMv8 (including 64-bit) Memory: 1 GB RAM Graphics: DirectX 11 (with support for DX9) DirectX: Version 9.0c Network: Broadband Internet connection Hard Drive: 4GB minimum Sound: DirectX compatible sound card Additional Notes:

<http://lawcate.com/installation-download-free-photoshop/> <https://exhibit-at.com/wp-content/uploads/denefr.pdf> [https://dilats.com/wp-content/uploads/2022/07/Photoshop\\_Elements\\_2\\_Free\\_Download.pdf](https://dilats.com/wp-content/uploads/2022/07/Photoshop_Elements_2_Free_Download.pdf) <http://pabriklakbanprinting.com/?p=2598> <https://thecryptobee.com/how-to-extract-icons-from-photoshop/> <http://www.cpakamal.com/wp-content/uploads/2022/07/yazrosi.pdf> <https://www.cityofmethuen.net/sites/g/files/vyhlif886/f/uploads/mc12721.pdf> <https://xn--kgv-reisewitzerhhe-s3b.de/wp-content/uploads/2022/07/charhall.pdf> <https://efekt-metal.pl/witaj-swiecie/> <https://wmich.edu/system/files/webform/isaineo876.pdf> <https://versiis.com/32818/free-smoke-brushes-56-65/> <https://shoplidaire.fr/wp-content/uploads/2022/07/kalferm-1.pdf> [https://fpp-checkout.net/wp-content/uploads/2022/07/NEWmagic\\_dust\\_photoshop\\_action\\_action\\_G5591\\_\\_Download.pdf](https://fpp-checkout.net/wp-content/uploads/2022/07/NEWmagic_dust_photoshop_action_action_G5591__Download.pdf) <https://petradivers.com/?p=3715> <http://www.pickrecruit.com/font-source-du-pont-collection-of-vectors-vierges-line-brushter/> <https://www.reiki.swiss/blog/index.php?entryid=3762> <https://www.beaches-lakesides.com/realestate/photoshop-elements-cc-2020-cracked/> <https://discoverlosgatos.com/free-grit-brushes/> <https://workcredinta.com/adobe-photoshop-cc-latest-2020-version/> <http://www.brickandmortarmi.com/free-tree-png-images-and-vectors/>